## **Matercam V9 Guide**

Thank you certainly much for downloading **Matercam V9 Guide**.Maybe you have knowledge that, people have see numerous time for their favorite books taking into consideration this Matercam V9 Guide, but stop up in harmful downloads.

Rather than enjoying a fine ebook later a mug of coffee in the afternoon, instead they juggled subsequently some harmful virus inside their computer. Matercam V9Guide is easily reached in our digital library an online right of entry to it isset as public fittingly you can download it instantly. Our digital library saves in merged countries, allowing you to acquire the most less latency era to download any of our books as soon as this on Merely said, the Matercam V9 Guide is universally compatible later any devices to read.

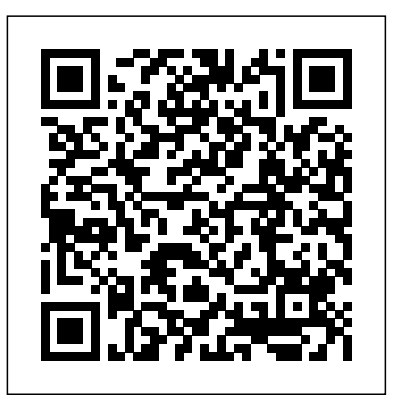

Having trouble with some simple NC output functions in Mastercam? Chances are you can edit them right inside of Mastercam without having to go into and modify the post processor. This is all done via the Control Definition. Topics Include: Control the number of spaces of words in NC output Breaking Arcs I, J, K vs. R  $[\dots]$ 

Mastercam X9 Training Guide - Mill 2D - CamInstructor

*eng.auburn.edu*

Mastercam X5 User Guide. Views: 37705 . Continue with reading or go to download page. Read Download. Recommended. Beginner F1 Tutorial Mastercam version 9. 34 pages. Mastercam X4 Basic 2D Machining. 56 pages. Mastercam X6 Advanced Multiaxis Training Tutorial. 70 pages. What is New in Mastercam X7 Beta 3.

## **Getting Started with Mastercam Lathe**

MasterCAM is an excellent CAD/CAM package that my school uses in a variety of classes including Drafting, Precision Machining, and Wood Products Manufacturing. Unfortunately, graphics problems ... Downloads - Mastercam

Matercam V9 Guide

**53 Shortcuts for Mastercam (Windows) - ShortcutWorld.com**

TABLEOFCONTENTS Introduction 7 GeneralTutorialRequirements 7 MastercamInterfaceOverview 9 ExploringMastercam'sInterface 9 CommonInterfaceControls 15

Mastercam Workbook (Version 9): 9781585030897: Computer ...

Product Downloads Give Mastercam a try!Click here to request a copy of Mastercam Demo/Home Learning Edition (HLE). Log in at my.mastercam.com to find the

Fixing Graphics Issues in MasterCAM - Reich Web Consulting ...

This booklet misses a lot of the knowledge required to effectively use Mastercam V9. Also, there are many blatant errors, not only in grammer, spelling, and graphic examples, but especially in the learning examples. A lot of your time will be wasted trying to follow the books instructions for they are inaccurate.

Mastercam Training & Mastercam Tutorials Online ... eng.auburn.edu

Mastercam Post Processor Edits Made Easy | ShopWare Inc. MasterCam X9 lets you set diameters of a circle, the arc of a radius and draw 2D objects like ellipses, partial or full polygons, and flat surfaces. You can also attach multi layered frame then import CAD object files like IGES or STEP. MasterCam X9 includes exterior light simulation and freely camera positioning for viewing in different angles.

MP Post Processor Reference Guide - JeffCNC Service Center The tutorials cannot be used with Mastercam Demo/Home Learning Edition (HLE). The Demo/HLE file format (emcam) is different from the Mastercam file format (mcam), and basic Mastercam functions, such as file conversions and posting, are unavailable. Each lesson in the tutorial builds on the mastery of preceding lesson's skills.

Welcome to the Introduction to Mastercam tutorial. This tutorial is geared to help you learn and explore some of Mastercam's interface and basic concepts. The tutorial is split into two sections: Mastercam Overview— Section 1 gives you a broad look at Mastercam, including System Configuration, Customization, and Mastercam's interface. Mastercam x9 Free Download Full Version Crack With Key Learn Mastercam online through our Mastercam training video series at your own pace. You will master Design, Milling Training, 5-Axis, Turning Training, Router Training, Wire EDM Training, and Art work. Mastercam Manuals User Guides - CNC Manual Mastercam Manuals Instruction Manual and User Guide for Mastercam. We have 98 Mastercam manuals for free PDF download. Advertisement. Beginner F1 Tutorial Mastercam version 9. What is New in Mastercam X3

Beta 3. Mastercam X4 Basix 2D Design. Mastercam X5 HAAS Mill Tutorial. Matercam V9 Guide Mastercam is easy and intuitive to use, but maintains a depth of features to support the most complicated jobs. Our toolpaths are elegant and remarkably efficient. Solutions. Productivity Advanced solutions for manufacturing. Mastercam Basics Tutorial - COLLA Note: Mastercam X8 & X9 HLE is expired.Therefore, it will no longer be included in the X8 and X9 training material. This 546 page Instructional Training Guide provides all the instructions you need to learn 2D Geometry Creation (CAD) and 2.5D Toolpath Creation (CAM) in Mastercam.

## **Mastercam X5 User Guide pdf - CNC Manual**

53 time-saving Hotkeys for Mastercam. Extensive, exportable, wiki-style reference lists for Keyboard Shortcuts/Hotkeys.

Advanced Solutions for Manufacturing | Mastercam

Volume 1 Chapter 1 How to Use the MP Post Processor Reference Guide

February 2004 Mastercam Version 9.1 MP Post Processor Reference Guide 1-1 1 How to Use the MP Post Processor Reference Guide Welcome to Volume 1 of the MP Post Processor Reference Guide. The Guide contains information

Page 2/2 July, 27 2024